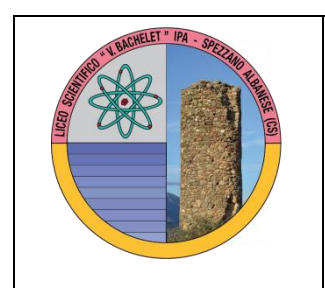

**ISTITUTO D'ISTRUZIONE SUPERIORE " V. BACHELET" LICEO SCIENTIFICO - IPA SPEZZANO ALBANESE** Via Nazionale 328 -87019 (CS) (**Tel. 0981953570 Tel. e Fax 0981/1989904)** CODICE MECCANOGRAFICO CSIS05300V C.F. 88001870786 C/C/P n° 19139997 **[csis05300v@pec.istruzione.it](mailto:csis05300v@pec.istruzione.it) [csis05300v@istruzione.it](mailto:csis05300v@istruzione.it) <http://www.iisbachelet.net/>[www.iisbacheletspezzano.gov.it](http://www.iisbacheletspezzano.gov.it/)** DISTRETTO SCOLASTICO N. 25 - ROGGIANO GRAVINA

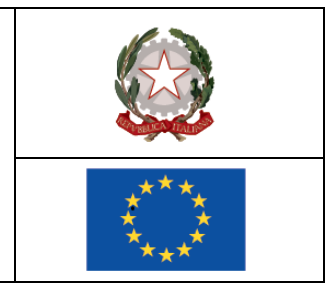

**Prot. N.6127/C-02**

Ai docenti Liceo e IPA

# **OGGETTO: CARTA DEL DOCENTE – IDENTITA' DIGITALE SPID**

Il 12 novembre 2016, il **Ministero dell'Istruzione** ha pubblicato sul proprio sito la [notizia](http://www.istruzione.it/news121116.html) relativa alla **Carta del docente**, il cosiddetto "bonus 500 euro per l'aggiornamento e la formazione" che anche nell'anno scolastico 2016/2017 verrà **corrisposto ai docenti di ruolo** per spese e servizi che rientrano nelle categorie previste dal DPCM 23 settembre 2015, in applicazione della legge 107/15.

In sintesi:

- acquisto di pubblicazioni e di riviste utili all'aggiornamento professionale;
- acquisto di hardware e software;
- iscrizione a corsi per attività di aggiornamento e di qualificazione delle competenze professionali, svolti da enti accreditati presso il MIUR, a corsi di laurea, laurea magistrale, specialistica o a ciclo unico, inerenti al profilo professionale;
- rappresentazioni teatrali e cinematografiche;
- ingresso a musei, mostre ed eventi culturali e spettacoli dal vivo;
- iniziative coerenti con le attività individuate nell'ambito del piano triennale dell'offerta formativa delle scuole del Piano nazionale di formazione.

L'**importo**, diversamente da prima, **non è erogato sul cedolino** in modo diretto attraverso un['applicazione](http://cartadeldocente.istruzione.it/) che genera "buoni spesa" da impiegare nei punti vendita accreditati. L'applicazione sarà resa disponibile entro il 30 novembre.

**Per associare la "Card" al docente titolare**, è necessario [ottenere l'identità digitare SPID](http://www.flcgil.it/attualita/come-ottenere-l-identita-digitale-spid-per-accedere-ai-servizi-della-pubblica-amministrazione.flc) attraverso le modalità indicate sui siti dei vari gestori, operazione **possibile già da ora**.

È stato inoltre chiarito dal MIUR che **le somme eventualmente spese**, dal 1 settembre 2016 al 30 novembre, **saranno rimborsate** a seguito di specifica rendicontazione e previo registrazione sulla piattaforma digitale.

Per attivare la Card è necessario richiedere il codice **[SPID](http://www.orizzontescuola.it/bonus-500-euro-gia-da-ora-registrazione-per-ottenere-codice-spid-piattaforma-per-spendere-somme-entro-30-novembre/)** (Sistema Pubblico Identità Digitale). Il codice SPID permetterà ai docenti di ottenere un'identità digitale, necessaria per la registrazione online nella piattaforma del Ministero tramite la quale si potrà utilizzare la "Carta del Docente" contenente i 500 euro per l'auto formazione.

## **COME E A CHI SI PUÒ' RICHIEDERE IL CODICE SPID**

Per richiedere il codice sono necessari: un indirizzo e-mail, il numero di telefono del cellulare che si usa normalmente, un documento di identità valido (carta di identità o passaporto), la tessera sanitaria con il codice fiscale.

Si evidenzia che il gestore del servizio, a cui ci si rivolge, potrebbe richiedere di fotografare e allegare il documento di identità e la tessera sanitaria nel format di registrazione.

Il soggetto, al quale rivolgersi per ottenere il codice, si può scegliere tra: **InfoCert**, **Poste Italiane**, **Sielte** o **TIM**

Diverse, a seconda del soggetto scelto, sono le modalità di richiesta del codice SPID. **InfoCert**

Se si sceglie InfoCert, il rilascio del codice SPID è a pagamento (euro 19.90); la richiesta può avvenire tramite webcam e con l'ausilio di un operatore, che guiderà alla registrazione, o di persona recandosi all'ufficio più vicino per concludere la registrazione e ottenere le credenziali.

Comincia la [registrazione](https://identitadigitale.infocert.it/start/) dal sito di InfoCert ID <https://identitadigitale.infocert.it/welcome/> Trova ufficio e inizia [registrazione](https://identitadigitale.infocert.it/start/?map=1) <https://identitadigitale.infocert.it/infocertpoint/>

## **POSTE ITALIANE**

Il rilascio del codice da parte di Poste Italiane è gratuito (a meno che si richieda il servizio a domicilio) e può avvenire tramite due diverse modalità: online o in presenza.

La prima modalità può essere scelta da chi è cliente online Bancoposta, che può utilizzare il cellulare certificato o il lettore di carte Postamat per ottenere online l'identità SPID.

Il rilascio del codice in presenza prevede prima una registrazione sul sito di Poste Italiane; poi ci si deve far identificare e certificare con il proprio cellulare presso un qualsiasi ufficio postale.

Qualora nel corso della registrazione si richieda il servizio a domicilio effettuato dai portalettere, il servizio avrà un costo di euro 14,50. Il portalettere raggiungerà il domicilio indicato entro 5 giorni lavorativi successivi alla registrazione sul sito.

## **SIELTE**

Scegliendo SIELTE, il rilascio del codice SPID è gratuito e può avvenire tramite due diverse modalità: online o in presenza.

Per la richiesta e il rilascio online del codice è necessario disporre di una webcam; saranno gli operatori a fornire le informazioni necessarie.

## **Comincia la [registrazione](http://registrati.sielteid.it/) dal sito di Sielte** ID <https://myid.sieltecloud.it/registration/>

Se si sceglie la modalità in presenza, ci si deve recare all'ufficio più vicino per concludere la registrazione e ottenere le credenziali. Verifica dov'è l'ufficio Sielte più vicino e [comincia](http://www.sielteid.it/index.php/it/dove-siamo) la [registrazione](http://www.sielteid.it/index.php/it/dove-siamo) <http://www.sielteid.it/index.php/it/dove-siamo>

## **TIM**

Scegliendo TIM, si potrà ottenere il codice tramite due diverse modalità: online o call center. In entrambi i casi il servizio è gratuito.

Nel caso si scelga la modalità online, è possibile utilizzare la firma qualificata o digitale, la carta nazionale dei servizi (CNS) o la carta di identità elettronica preventivamente abilitate per fare la richiesta. Presto saranno disponibili altre modalità.

## **Comincia la [registrazione](https://www.tim.it/tim-id) dal sito di Tim ID <https://www.tim.it/tim-id>**

Se si sceglie di richiedere il codice tramite call center, bisogna telefonare al numero 800.405.800 – dal Lunedì al Venerdì dalle 9:00 alle 18.30 e seguire le istruzioni degli operatori

> **IL DIRIGENTE SCOLASTICO Prof. Francesco Talarico** *Firma autografa sostituita a mezzo stampa ex art. 3, c.2 D.lgs 39/93*

*Il responsabile dell'istruttoria: Anna Scola – annamariascola@pec.it*